# Air724 数据模板和任务支持的 API 文档

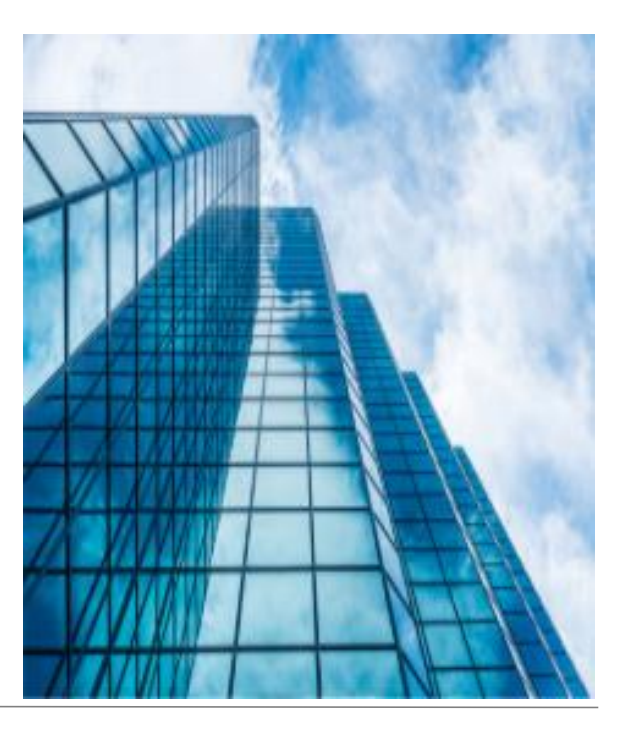

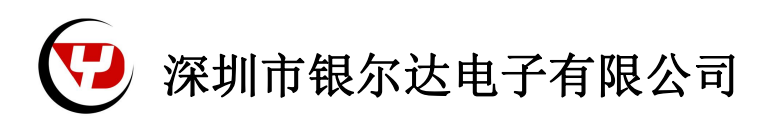

版本: Air724 数据模板和任务支持的 API 文档 V0.1 发布时间:2022 年 06 月 16 日星期五

■ 版权声明

版权所有:深圳市银尔达电子有限公司,深圳市银尔达电子有限公司保留所有权利。

- 说明
- 本文档用于记录、指导研发流程和人员基本文档。
- 公司网站:http://www.yinerda.com
- 联系电话: 0755-23732189
- 联系地址: 深圳市龙华区大浪街道华宁路 117 号中安科技园 A 栋 2003-2005

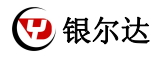

版本记录:

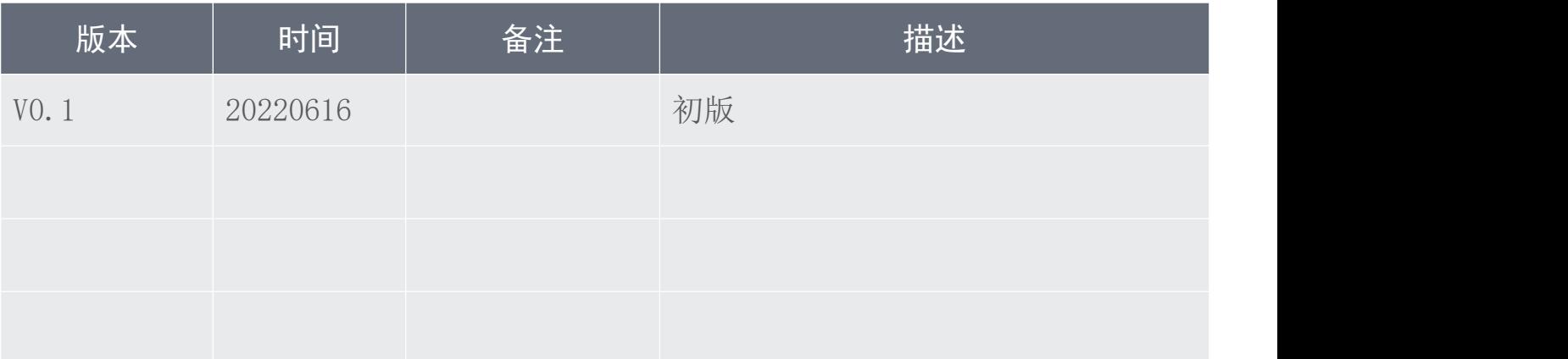

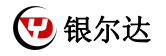

## 目录

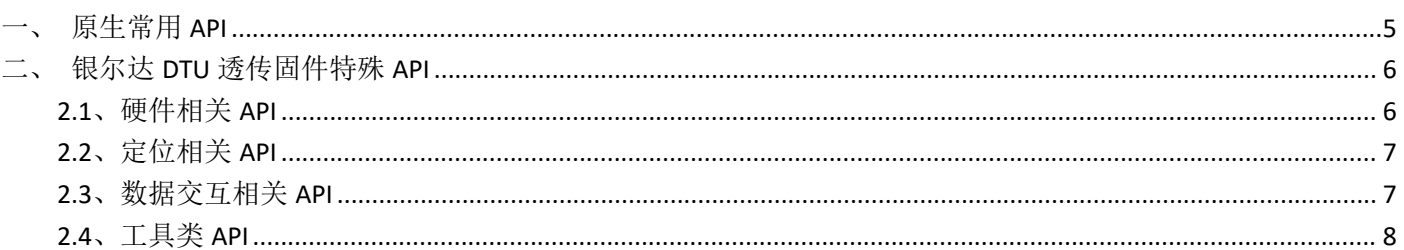

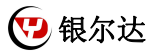

本文档记录银尔达 DTU 透传固件内部 API。本文档适合 air724、air820 系列设备, 固件版本大于 YED\_DTU\_1.2.1。

这些 API 可以用于任务和数据模板。利用 API 可以实现利用银尔达 DTU 配置平台配置参数,同时可以自己灵活 的利用 DTU 资源,做自己特殊的逻辑。可以完成的工作:

1、接收自定义的服务器数据,控制输出,查询输入;

2、接收服务器自定义的数据格式(比如 json)转换成串口的自定义数据格式(比如 modbus);

3、接收串口的数据,定时打包,比如定时 5 分钟上报一次数据,分钟之前的数据都丢弃;

4、接收串口数据,对比串口数据是否有变化,变化后上传,没变化 5 分钟定时上传

5、接收串口的数据,转换成服务器需要的格式;

6、自定义轮询命令,然后把轮询结果转成 json 格式发给服务器等;

7、自定义 ADC 采集模式;比如修改电阻后,采集原始电压,做自己的逻辑上报

8、自定义输入采集模式;比如检查到输入后,控制开关,并且上报数据到服务器;

9、自定义继电器等控制模式逻辑;比如收到服务器命令后,控制继电器开多久,关多久;

10、Air820 可以完全接管 GPS 模块, 实现 GPS 数据采集和低功耗采集;

11、可以实现 TTS 播报, 比如支付功能开启继电器后, 播放一段语音提醒;

12、实现低功耗处理,只使用串口 1 和不用串口的数据,可以做保持服务器连接低功耗(不做低功耗 5V 30ma , 做低功耗 5V 10ma)。

13、实现上传数据,拼接特殊 ID,比如拼接 IMEI,信号质量 CSQ 等;

14、自定义逻辑,完全截取网络和串口数据,自己处理全部的数据(边缘计算)。

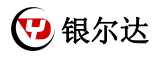

## 一、原生常用 API

<span id="page-5-0"></span>DTU 任务和数据模板能用到的大概是如下函数,其他函数和具体使用方法也可以去查询合宙官方 API。

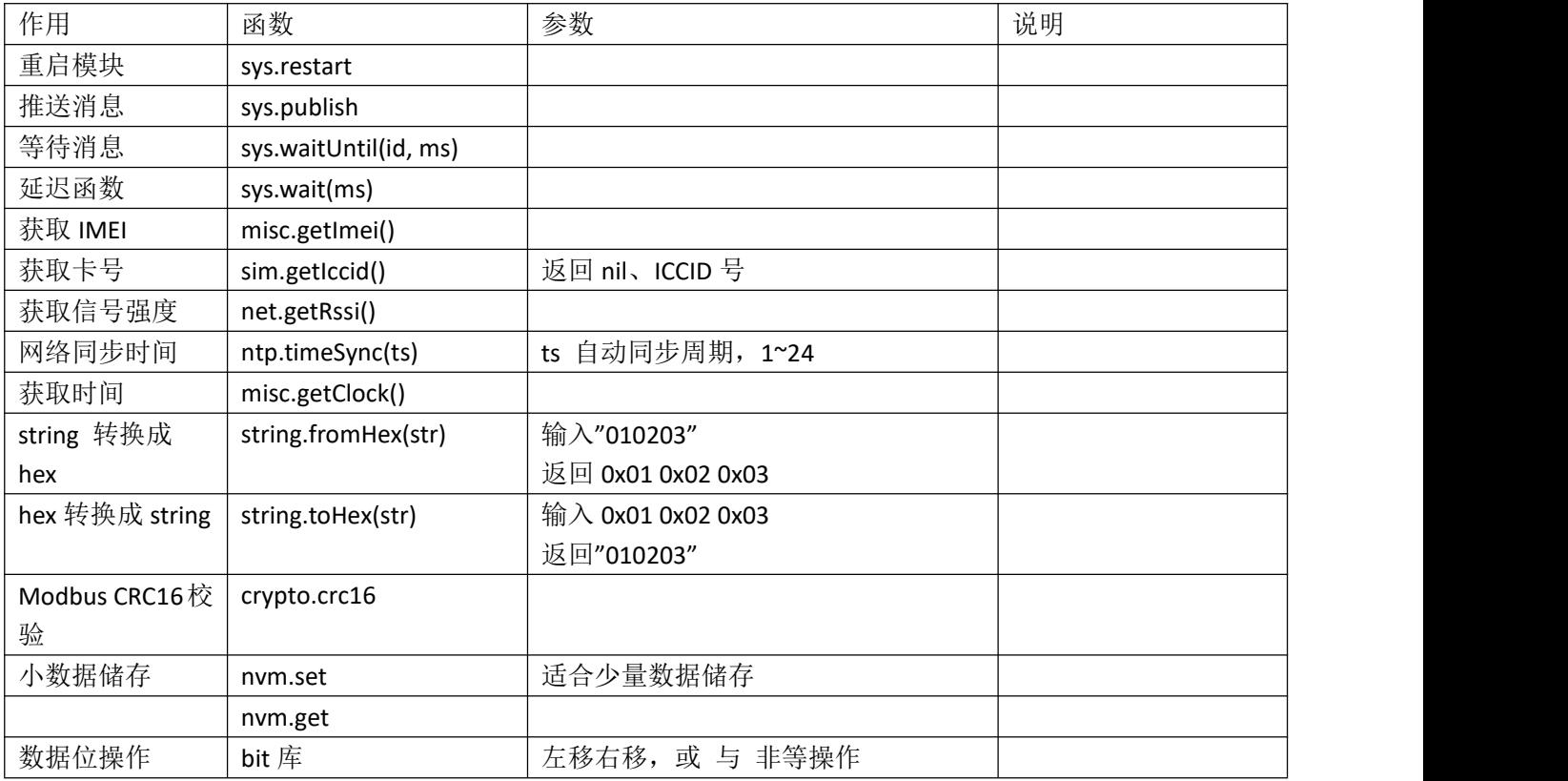

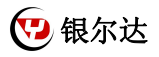

## <span id="page-6-0"></span>二、银尔达 DTU 透传固件特殊 API

### <span id="page-6-1"></span>2.1、硬件相关 API

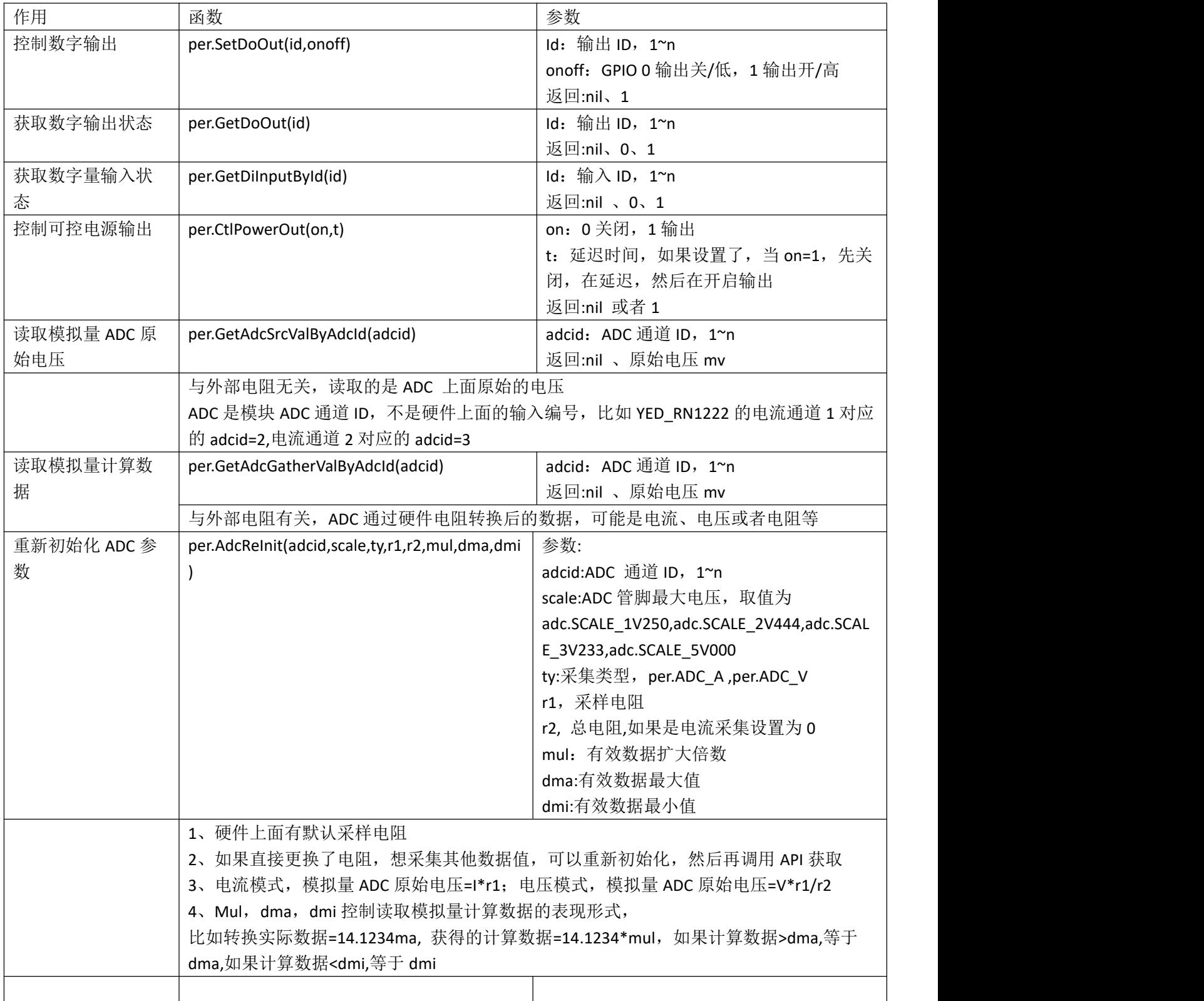

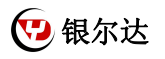

#### <span id="page-7-0"></span>2.2、定位相关 API

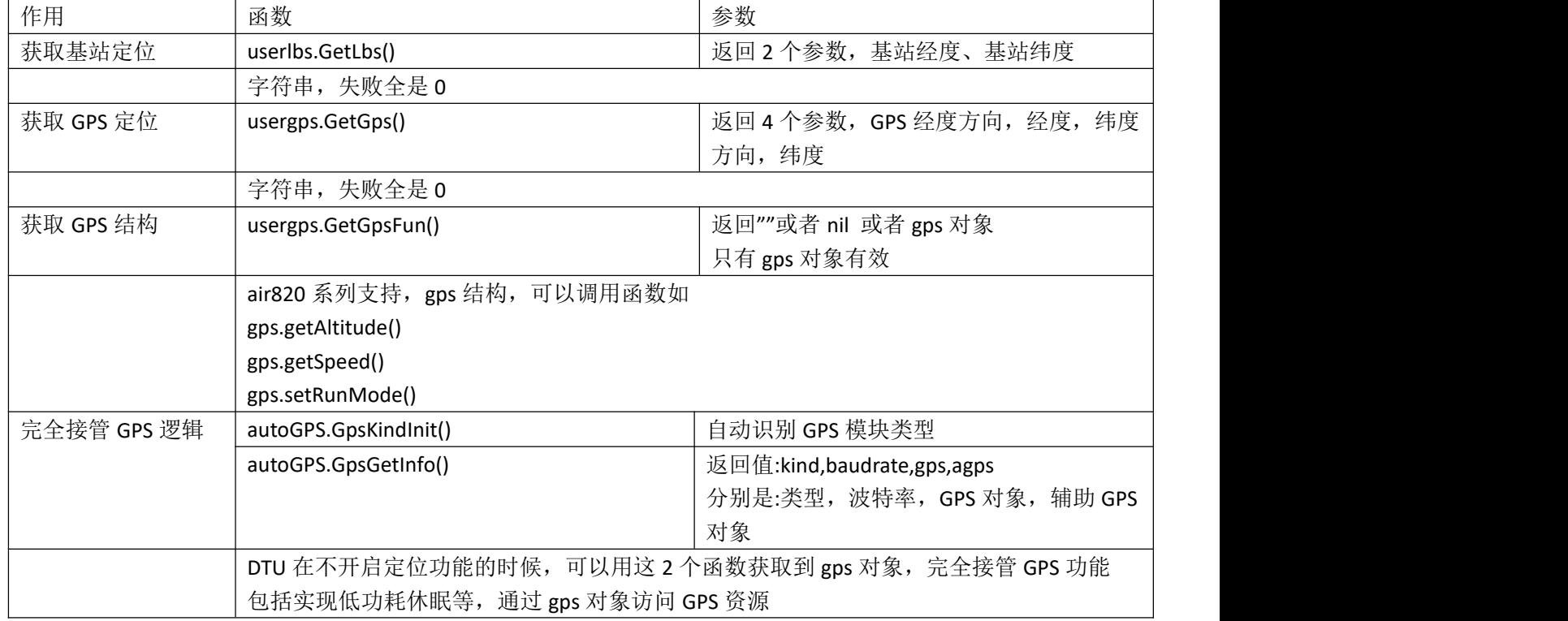

#### <span id="page-7-1"></span>2.3、数据交互相关 API

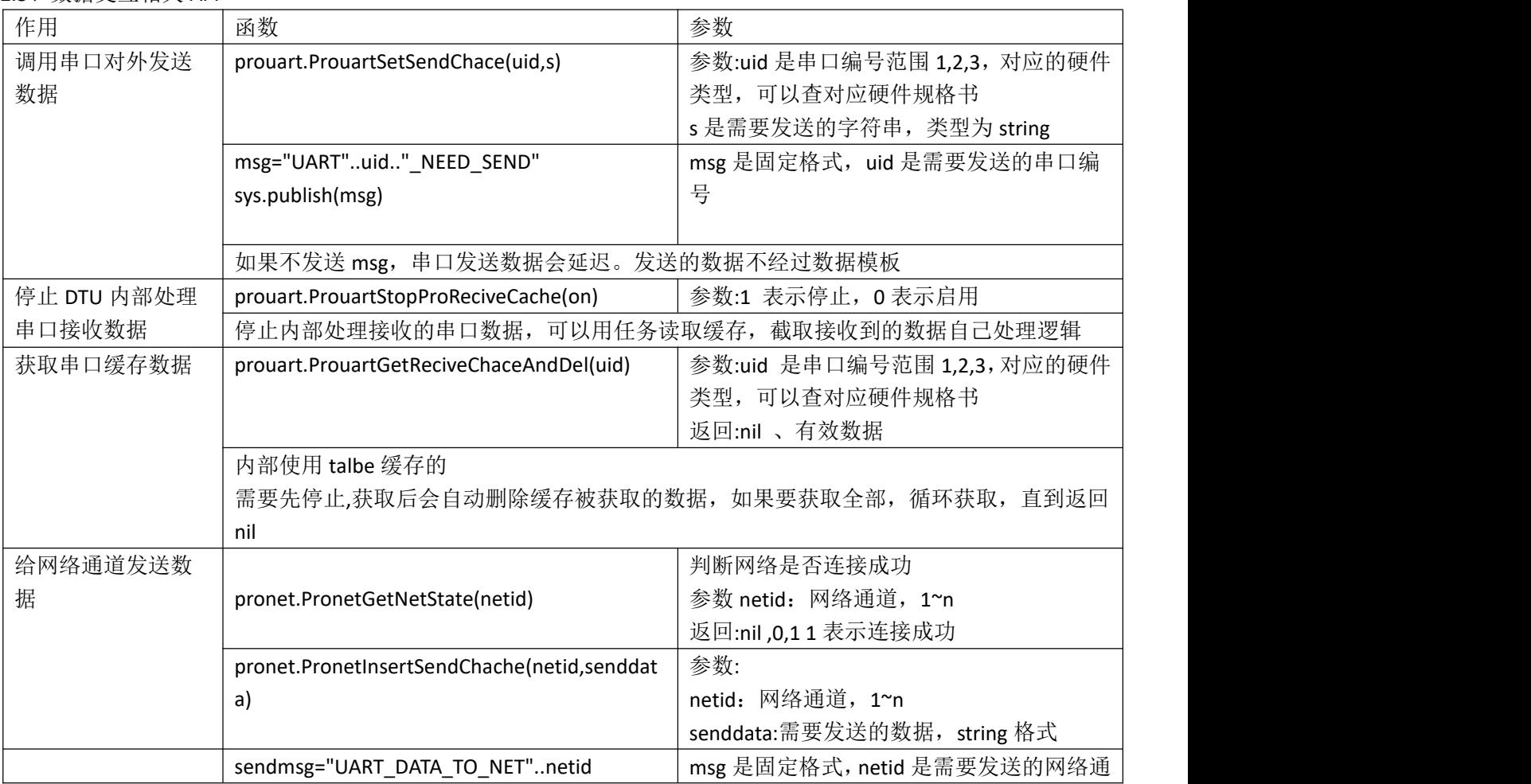

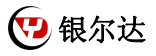

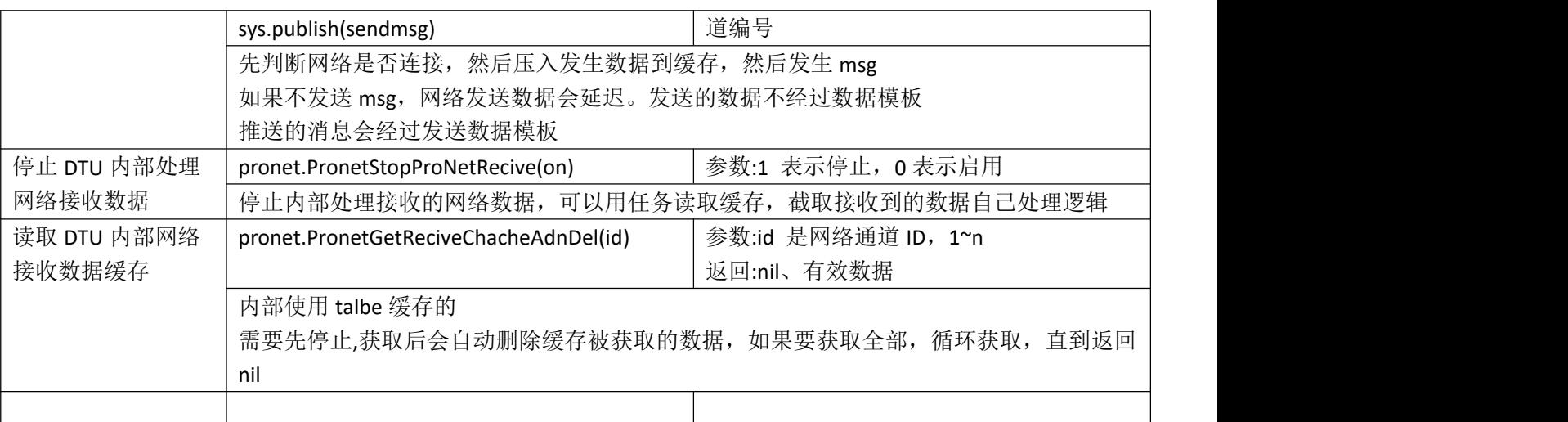

#### <span id="page-8-0"></span>2.4、工具类 API

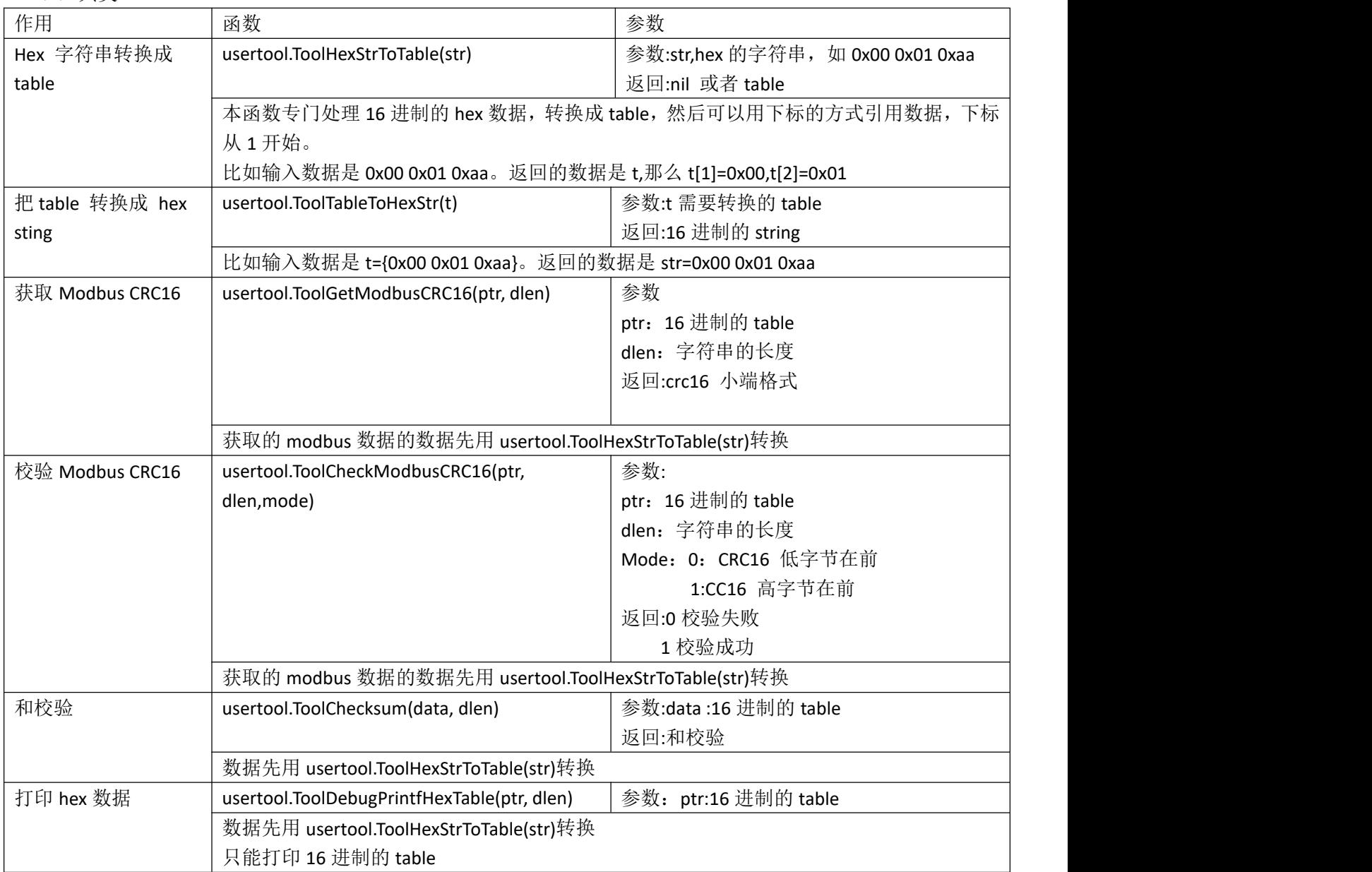

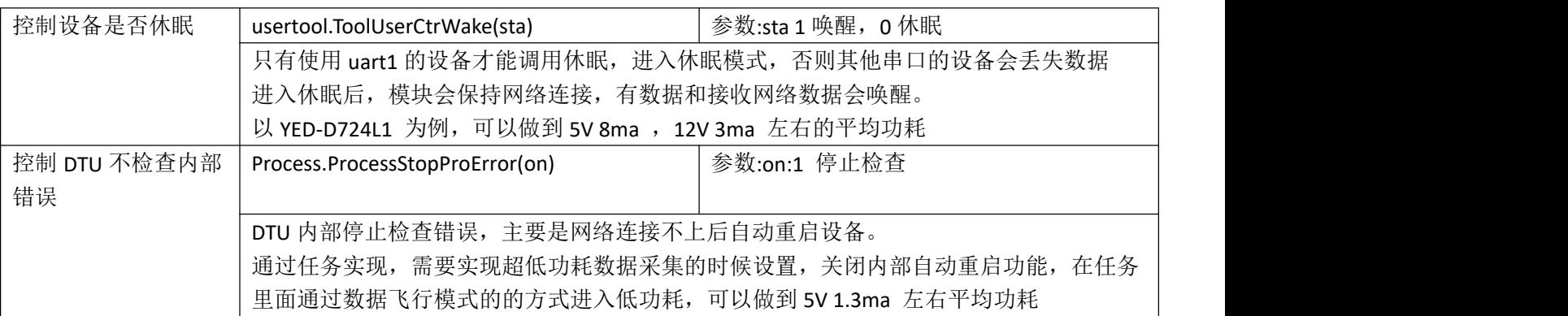